## msms Cheat Sheet

## May 3, 2011

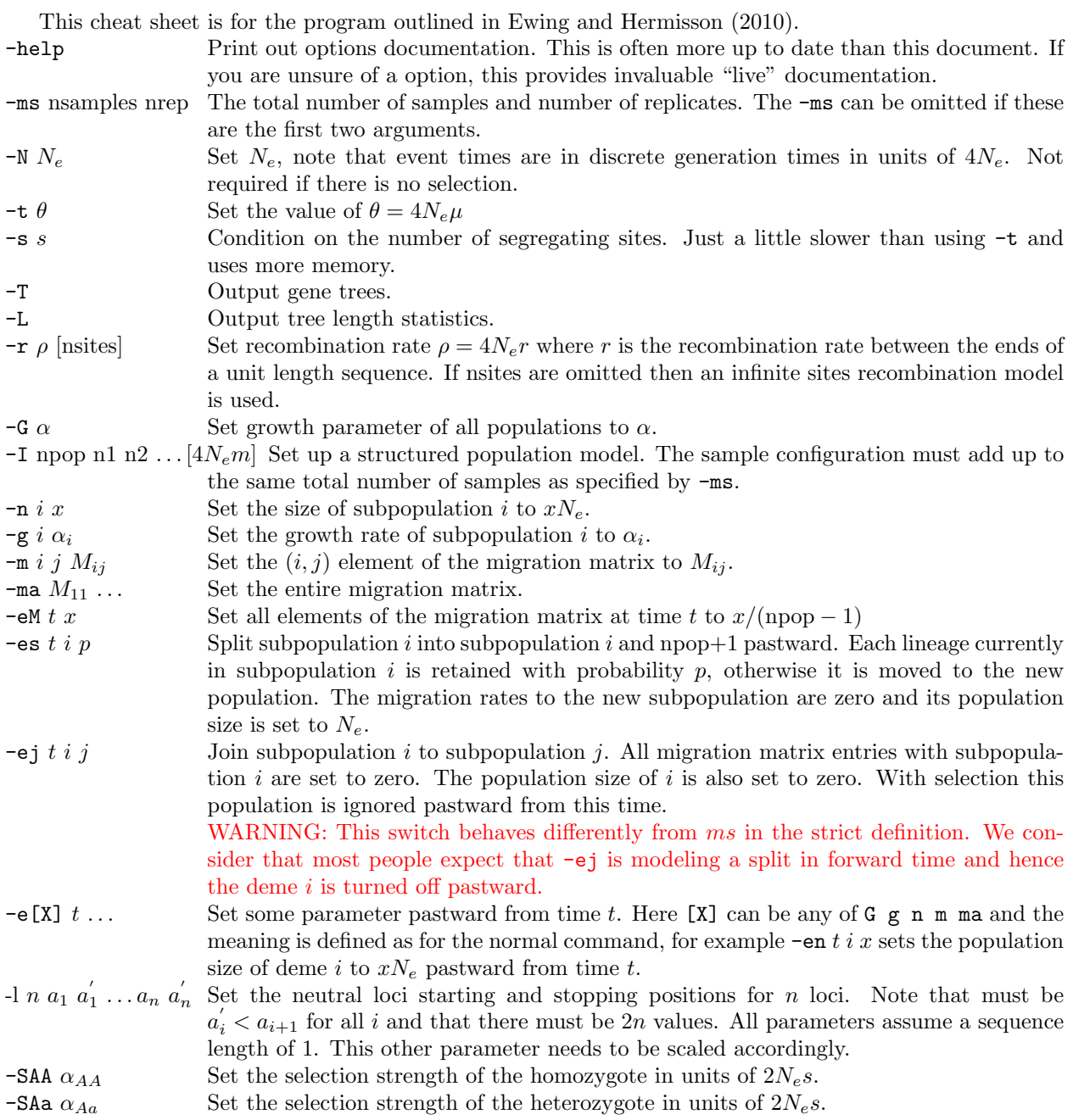

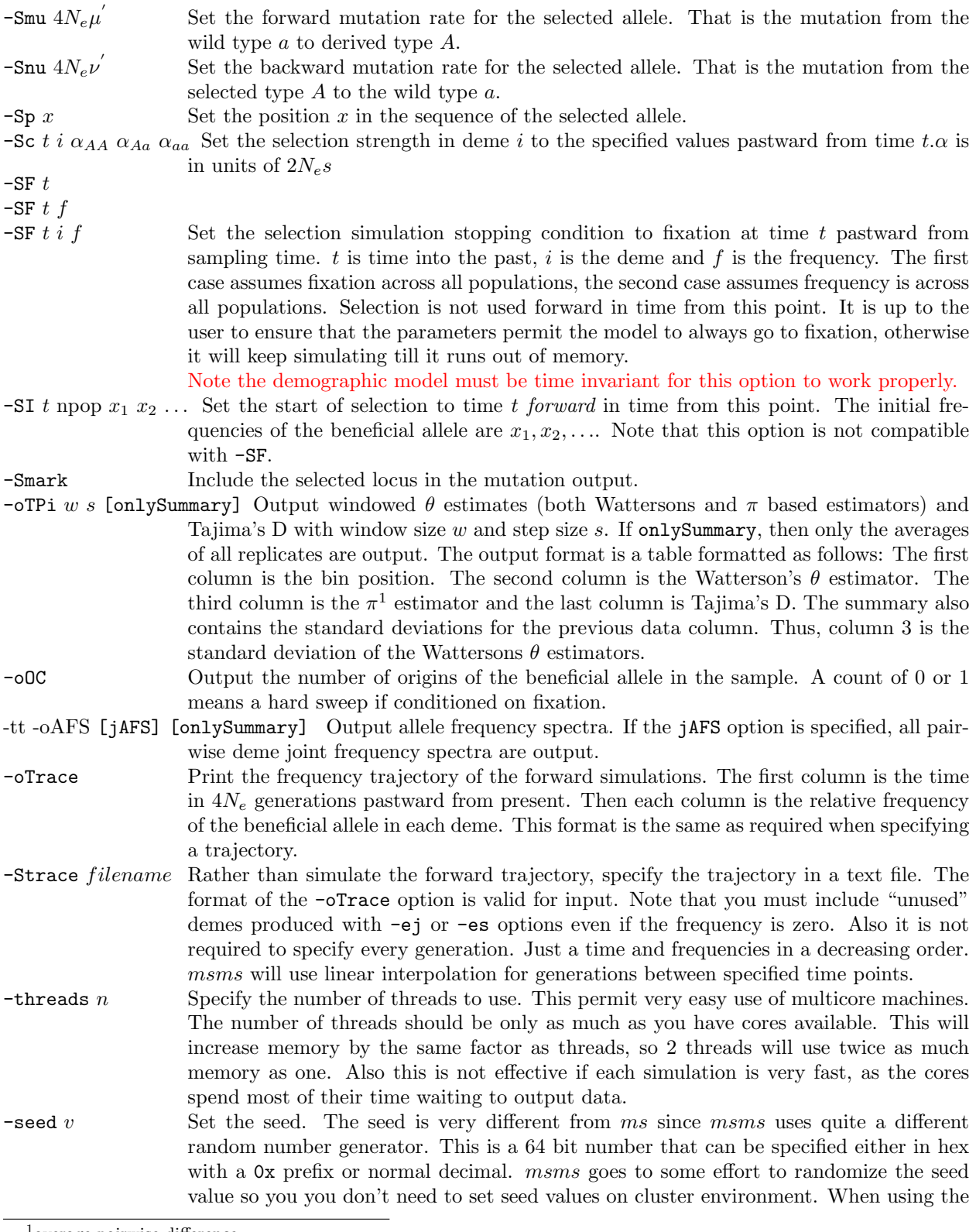

<sup>1</sup>average pairwise difference

-threads the seed for "iteration n" will be the same and hence give the same result. However the order of reported results will generally be different.

## References

Ewing, G. and Hermisson, J. (2010). Msms: a coalescent simulation program including recombination, demographic structure and selection at a single locus. *Bioinformatics*, **26**(16), 2064–2065.